## Olympia Camera Club Shutterbug Times

September 2005 www.OlympiaCameraClub.com Volume 70, Issue 9 General Meeting— 4th Monday monthly

## **It's Back - The Annual OCC Scavenger Hunt Dinner - September 26,2005**

Scavenger Hunt Dinner By *Shauna Kearns* 

 The annual Scavenger Hunt Dinner will be held on September 26th beginning at 6 pm at the Chambers Restaurant at Panorama City. This is a really fun event and we encourage you to bring friends or family to share in the fun. Club members have been working hard to capture 15 themed images to share with everyone at the dinner. This year will be a new and exciting experience, as digital images will be included.

 Please let **Ann Rockway** know your dinner choice by Sept. 16thso she can let the restaurant know what to prepare. You can reach her by email at

[mimosatree@aol.com](mailto:mimosatree@aol.com) or by phone at 866-1415.

 Menu choices this year are as follows: barbecued beef brisket (\$11), chicken piccata (\$13) or seafood crepes (\$15). Tax and an 18% gratuity will be added. Wine and deserts will be available for an extra charge.

 Please come to the dinner even if you don't submit images. It promises to be a great time! Call or e-mail Ann if you have any questions.

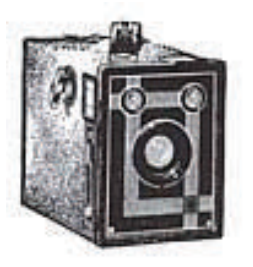

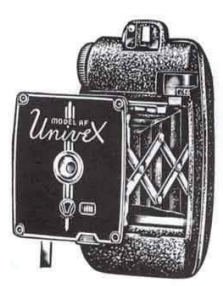

## Remember When Welcome New Members

**Chris Moore**  c.moore.bcp@gmail.com

**Dennis Caines**  dlcaines@comcast.net

#### Frank Townsend (360) 705-1349 fmtat3200@cs.com

**Vice President** 

**Executive Committee President**

Shauna Kearns (360) 866-9374 32instruments@comcast.net

> **Secretary** Chris Weinreich

(360) 352-8183 christianweinriech@readhone.com

**Treasurer**  Robert Kletsch (360) 357-6931 rekletsch@juno.com

## Inside this issue:

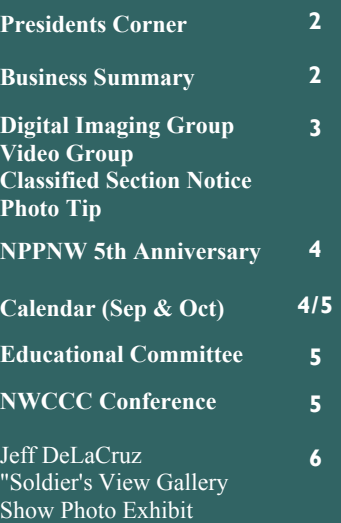

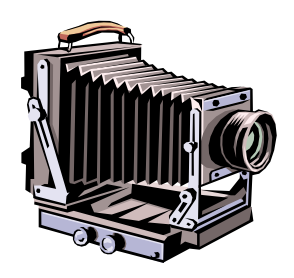

## President's Corner *by Frank Townsend*

 Last month I issued a challenge. I pointed to how many people of the past had made an impact on the club and I challenged the membership to get involved in the club and it's activities. Wow, did you ever answer the call. During the final weekend of July and the first week of August over twenty-five members took part in the Olympia Camera Club's contribution to the Thurston County Fair, contributing well over two hundred hours to the success of the photography exhibit. Space here is far too limited to acknowledge everyone's contribution but some special recognition must go to **Dave Simmerman**, **Donna Butler** and **Terri Townsend**. All three of them were there the first three days and worked shifts during the fair. Dave contributed needed computer resources and he and Terri were there Monday following the fair for exhibitor pickup. Donna, in addition to the work I previously mentioned, prepared a great lunch for the volunteers on Sunday. To these three and all the rest who put in so many hours, thank you.

**Ann Rockway** has also met my challenge by leading the committee that has put together the new scavenger hunt. This is an annual

event with a new twist this year to allow digital photographers to take part. I can hardly wait for the results and I hope you are planning to attend to see them for yourselves. I also want to thank those members who attended the August Planning session in historic Tumwater Park. A lot of good food was consumed and a lot of good ideas came forward. You will see most of them come to fruition during the year

 We also have a couple of new members, so when you see them shake hands and make them welcome. Get them as involved as you have been and this will be a great year.

#### **Olympia Camera Club Executive Board Minutes***by Chris Weinreich*

 Meeting called to order by President Frank Townsend at 6:00 p.m.

Present were: **President Frank Townsend, Vice President Shauna Kearns, Treasurer Robert Kletsch, Secretary. Chris Weinreich, IPP, Dave Simmerman, Bonnie and Terry Liberty, Donna Butler, Wes & Cornelia Kirkpatrick, Bobbie Rockett and Dottie Hall**. There were no guests.

Approval of minutes: Minutes of the August meeting were approved.

Financial Report: Robert went over the monthly financial activity and reported that the club had \$515 in the checking account and \$1309 in savings. The treasurer's report was approved.

Scavenger hunt: Shauna said there was nothing to report and reminded people to get their pictures in by Sept. 10. Shauna and Ann get prints and slides; Dave gets digital images.

Community Liaisons: Terry said he will be getting a list of locations of land trust sites for photographing from the Capital Land **Trust** 

Digital Group: Bobbie Rockett said the group will meet Tuesday, Sept. 13, and Terry Liberty will give an over view of his work flow.

Video Group: It will have its first meeting, Sat. at 2 p.m. Sept. 17, at Dottie Halls home, to decide where to go from here.

Newsletter: A motion was made by Chris Weinreich and seconded by Terry Liberty, to accept ads in the newsletter as a service to the members. After some discussion, it was agreed to charge \$1 per column inch, payable to the Treasurer and/or newsletter editor at the monthly meetings. Ads can only be from members for photo related goods and services. Motion was passed.

Web Page: Dave reported that in August there were 1660 visits to the site, up 200 from July. The site averaged 48 hits per hour and 53 visits per day.

### **Old Business:**

Projector stand: Dave had searched out projector stands and presented info on three different ones. (The stand will be used at club meetings for both the digital and

slide projectors.) He made a motion to buy the projector that both folded up and had two shelves. The cost was \$129. Wes seconded the motion and it was passed.

Nature Photographers of the Pacific Northwest: Terry said the organization will be holding its fifth anniversary conference in Albany, Oregon on November 5th. NPPNW sent out an e-mail on this on September 4th. He also announced that the Northwest Council of Camera Clubs (NWCCC) will hold its annual conference in Bellingham, Washington on Friday, October 21st. Dave Simmerman sent a broadcast e-mail to OCC members on Sept 6th with the schedule of events.

Education group: Dave said the group will hold its fourth photo class at Briggs YMCA Sept 22 at 7 p.m. At this session the class will be shooting outdoors.

### **New Business:**

Planning picnic: Shauna had compiled the ideas that came out of the August event and passed them out. There were many good ones for both the club and the digital group but the only ones currently set in the club's schedule are for the October

*(Continued from page 2)* 

meeting (Iraq presented by Jeff De La Cruz) and the December Christmas party.

Meeting was adjourned at 7:30.

Chris Weinreich, secretary

## Photography Tip  $\sim$  Unsharp Mask Filter *by Kevin McNeal*

 This month we look at the unsharp mask filter. One of the last things we do to a photo is to sharpen it up; actually we are increasing the contrast making it appear that it is sharper then it is. So this month's tip is to effectively increase your sharpness without creating jpeg artifacts. When we are increasing the unsharp mask we are at the same time always increasing the saturation which contributes to the jpeg artifacts. Just for a test trial pick out a photo with a lot of color and increase the unsharp filter to 500 and see the oversaturated colors in the photo. So what we need to do is correct that. Now try again where you increase the unsharp mask filter to an amount more than you normally would. But this time immediately after you go under the edit menu and choose fade unsharp mask (this will only work if you immediately go to the edit menu) but instead of decreasing your amount in the fade dialog box go under the mode and choose Luminosity. What you have done is leave the saturation in the colors alone and work with Luminosity alone. Remember the unsharp mask filter is great but it can't work with photos out of focus or lacking detail; it works best with photos that are focused but soft in detail.

## Digital Imaging Group *by Jeff DelaCruz and Bobbie Rockett*

## **SEPTEMBER 13 MEETING AGENDA**

Work Flow demonstration: Terry Liberty will demonstrate his workflow, from initial conception to final print. This will be the first of a series of workflow demonstrations over the next few months. It will be very interesting to have illustrated to us how differently our creative processes work.

Selection of images for the October Personal View project: "The objective of the Personal View projects is to showcase individual creativity by having participants interpret, or reinvent through digital post processing, unedited images that had been previously selected by the group." (Refer to the January 2005 newsletter). All are invited to bring images to the meeting for selection. The selected images will be posted on the website. The images can then be downloaded and digitally manipulated. The resulting creations will be viewed at the October Meeting. Everyone is encouraged to participate and stretch your digital creativity. Stump the Chump: Members bring problem images to the group for "fixing". An image is displayed and the group brain-

storms digital solutions. The image is then "corrected" using the techniques proposed by the group.

#### Video Group *by Dottie Hall*

 Our first meeting of the Video Group since (2002) will take place at Dottie Hall's home. This is just a little note to let everyone know that we will be up and running as of Sept. 17th. Everyone that is interested in editing and shooting video, please do come and join us.

 Bring your video camera's and lots of ideas for this group. Email dottiehall@comcast.net

Thank You, Dottie Hall

## Olympia Camera Club Classified Ad's Section

 At the last Executive Board meeting , after several discussion meetings it was voted on and approved to include in the newsletter a section for camera club members only to be able to submit personal ad's. These ad's have to be of a photography related nature and can include your personal business ad, equipment for sale or equipment wanted.

 There will be a nominal fee of \$1.00 for a 1 inch column ad. When submitting your ad, it must be accompanied with your \$1.00 fee and must be turned in at the General Meeting to the Treasurer, Bob Kletsch or the newsletter editor, Wes Kirkpatrick. The ad may be mailed Wes also but must have the fee included as well. The ad will then be published in the next newsletter. If you would like this ad to run for an additional month the fee of \$1.00 will be due again.

 If you have any question please contact any of the Executive Board members or the newsletter editor.

## **Nature Photographers of the Pacific Northwest Celebrates 5th Anniversary**

 The fall meeting of the NPPNW will be November 5 at the Linn-Benton Community College in Albany, Oregon. The doors will open at 8:30 AM and the program featuring Michael Frye will begin at 10. Michael is a member of the Ansel Adams Gallery (Yosemite, Ca) and specializes in creating innovative and artistic images of wilderness and wildlife. Michael's presentation is entitled "The Fine Art of Nature Photography." The program is sponsored by Hewlett Packard who will provide an extensive exhibit of its latest imaging products designed for the serious photographer. Check out www.michaelfrye.com.

 There will be a competition for projected images. Bring either traditional slides or submit in advance digital images. Each member may submit a total of four projected images (slides+digital=4). Digital files must be in JPEG format and smaller than 10MB in size. Mail digital files on a CD readable on a Windows PC to Dudley Chelton, 3550 NW Wisteria PL, Corvallis, OR 97330. Include a cover letter with a description of the contents of the CD and an email address or phone number. Files should be received by October 21. There will also be print competition, each person may submit a maximum of two prints of any size, framed or unframed. Categories for prints and projected images are (1) scenic, (2) wildlife, and (3) plant life. The limited hand of man rule applies, meaning any man made object of the entry

# **September 2005**

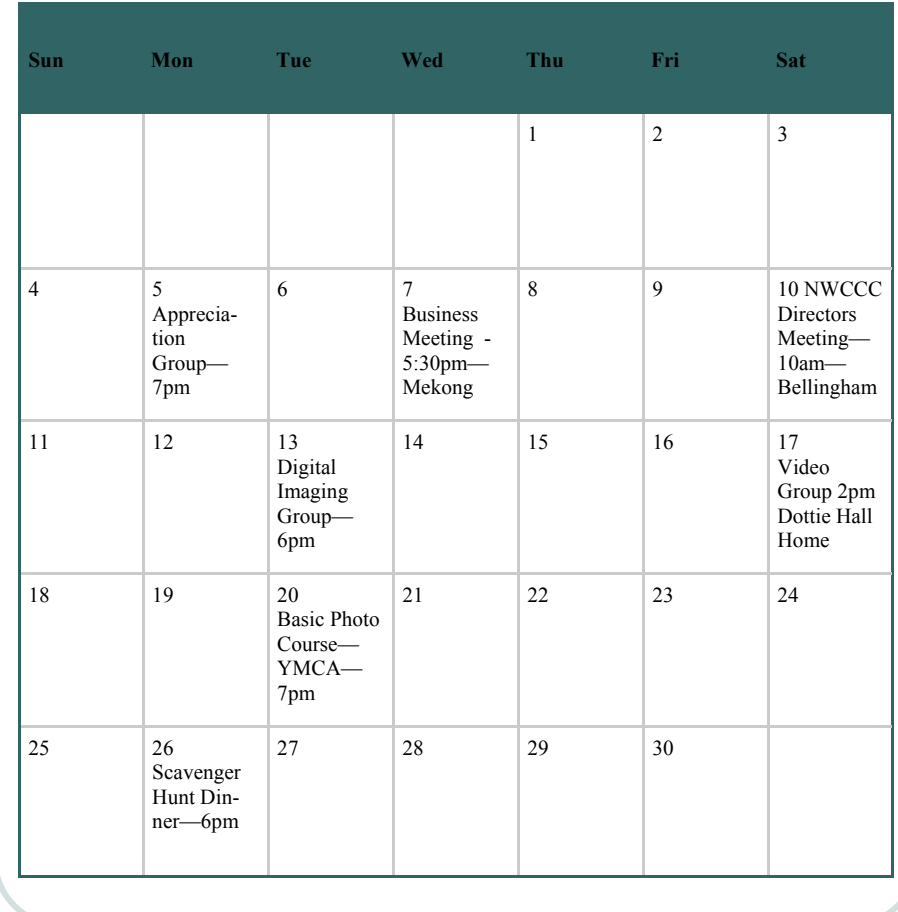

should not be a major or significant portion of the image.

 Because this is their fifth birthday party a festive luncheon will be served at no additional cost. Because of the lunch order it is important to register in advance. Price is \$10, two members at same address is \$15, three at the same address is \$20 and so on. Checks should be made payable to the Nature Photographers of the Pacific Northwest and mailed to Larry Rosenkoetter, 3899 NW Jameson Dr., Corvallis, OR 97330. Check with **Dave Simmerman** or **Frank Townsend**, carpooling may be available.

## Cards, Letters, Notices and New Members

#### **Dear Mr. Kletsch**

(Excerpt of letter from the Thurston County Fair dated Aug 10, 05)

 "Please thank the club for all they do to make the Photography Dept. such a success. We genuinely appreciate it. Jo Steepy (Admin Asst) Thurston County Fair"

## **October 2005**

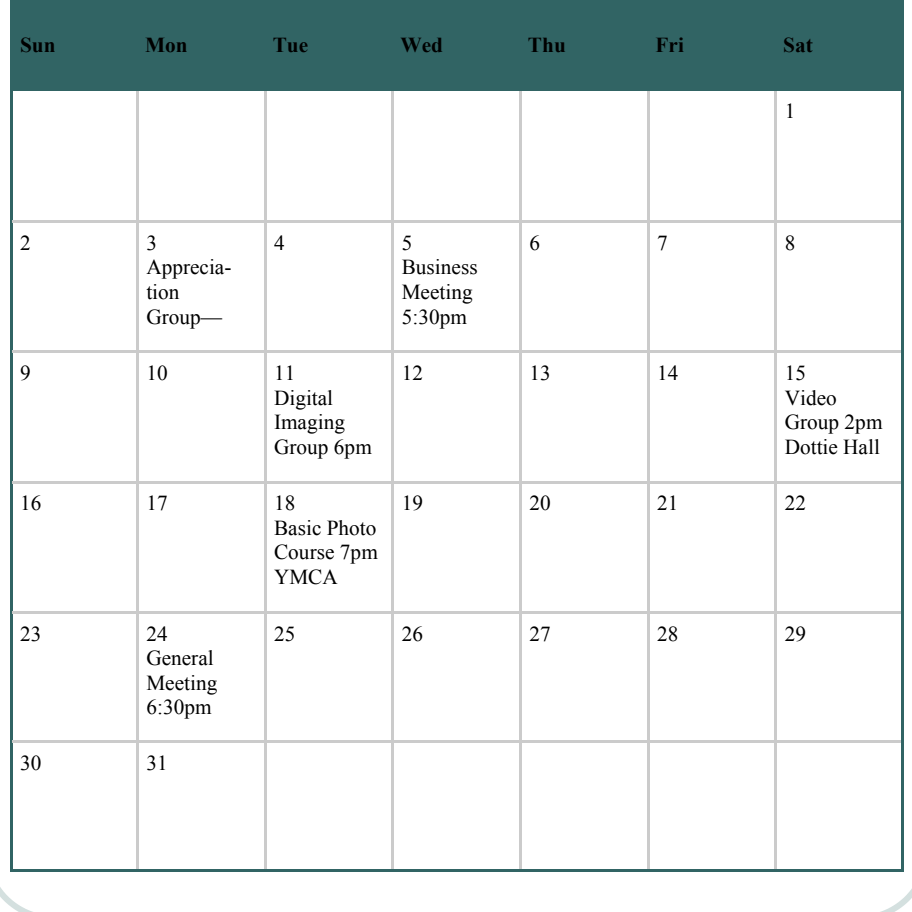

### Educational Committee *by Dave Simmerman*

The Educational Committee will be holding its' forth basic photography class, at the Briggs YMCA, on September 20th at 7pm. We will be reviewing the last three class subjects in an outdoor environment, so bring your cameras. We will review camera basics, exposure, and composition. The instructors will demonstrate their thought processes when shooting a photograph and will also talk about the exposure and the composition workflow settings as they are shooting. Students will then have the opportunity to photograph the surrounding areas and

request assistance from the instructors. The 5th class, in October, will be about lighting and flash. So come join the fun!

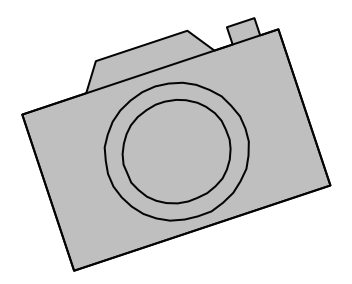

## **NWCCC 2005 Conference and Workshop**

 The Northwest Council of Camera Clubs (of which we are part) has announced its 2005 Conference and Workshop will be held Friday, October 21 through Sunday, October 23 at the Lakeway Inn and Conference Center in Bellingham Washington. Conference Registration received before September 20 is \$25 per person, or \$30 thereafter. Extras include; Friday evening buffet and program \$29, Saturday Lunch buffet \$14, and Saturday night banquet \$30. You may sign up for all or none of the extras and still attend the workshops. Room registration at the Lakeway Inn is \$79 per night plus a 10.2% tax.

 The featured speakers are Terry & Julie Eggers, well-known, local, professional photographers who present exciting and informative programs. Additionally the conference offers lecture and workshop opportunities on a variety of topics including portraiture, wildlife photography, macro photography and much more.

 If you haven't received a registration package via email and want one contact Frank Townsend or Dave Simmerman. If you wish to attend but don't want to drive, let these individuals or any member of the executive committee know, carpooling can be arranged.

## **Dear Friends,**

I'd like to invite you to attend the "Soldier's View Gallery Show", a benefit show to raise money for the family of our fallen interpreter's family in Iraq.

The gallery show will be held at the following locations and times.

Date Time Location .

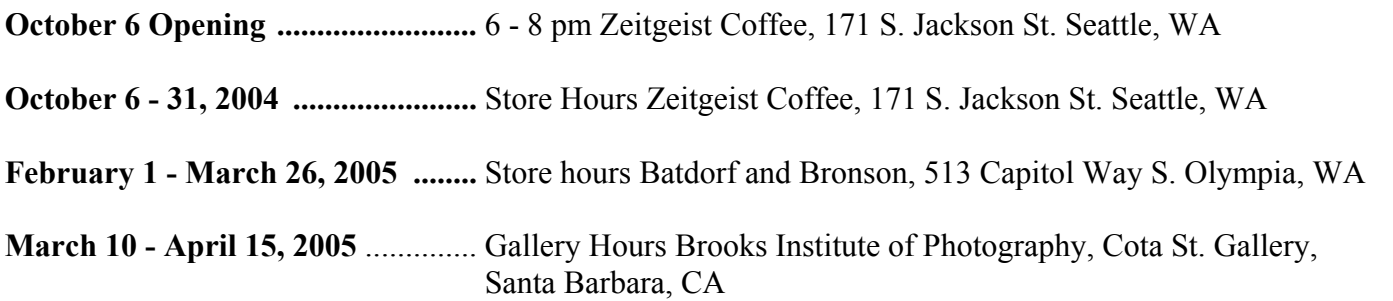

(An Opening and other details for the Santa Barbara show are still being worked out, please check the website for updates)

If you would like to donate to the cause or for more detailed information on shows, mission statement or pictures go to:

http://www.jeffdelacruzphotography.com/soldiersview/

I hope to see all of you at the one of the upcoming shows.

Jeff DeLaCruz Jeff DeLaCruz Photography 360.789.1550 www.jeffdelacruzphotography.com

## **Committee Chairs**

**Social Programs** Dick Cunningham (360) 352-0307

**Newsletter Editor**  Wes Kirkpatrick (360) 754-3925 ibhappy@pioneernet.net

**Webmaster** Dave Simmerman (360) 459-9520 dasimmerman@comcast.net

#### **Educational Committee**

 Dave Simmerman (360) 459-9520 dasimmerman@comcast.net Dottie Hall (360) 459-3921 dottiehall@comcast.net

### **Co-Chair Digital Imaging**

 Jeff DeLaCruz (360) 789-1550 jeffdelacruz@mac.com

## **Co-Chair Digital Imaging**

 Bobbie Rockett (360) 491-8485 Roberta@bceeng.com

**House**  Rich Kalman (360) 866-1415 aldertree2@aol,com

**Community Liaison**  Terry Liberty (360) 786-6652 libertyt@sprynet.com

**Phone Tree**  Kathy Morris (360) 943-3934 klmorris@comcast.net

**It is my intention to present—through the medium of photography—intuitive observations of the natural world which may have meaning to the spectators.** 

**Ansel Adams (1902 - 1984)** 

#### **NWCCC Delegate**  Donna Butler (360) 357-4159 Donnab\_4@juno.com

**NWCCC Traveling Slides**  Richard Kletsch (360) 864-2523 richest@toledotel.com

**NWCCC Traveling Prints**  Jerry Weeks (360) 491-6678 geraldweeks@cs.com

**NWCCC Digital Imaging**  Larry Jensen (360) 456-3555 larryjensen@comcast.net **Thurston County Fair**  Frank Townsend (360) 705-349 fmtat3200@cs.com **Video Group**  Dottie Hall (360) 459-3921 dottiehall@comcast.net

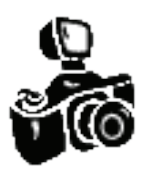

The Olympia Camera Club Newsletter Wes Kirkpatrick, Editor 3120 Hoadly St. SE Olympia, WA 98501-3509

FIRST CLASS

**September 2005** 

**Send Membership Dues to: Olympia Camera Club 2626 Otis St SE Olympia, WA 98501**